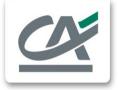

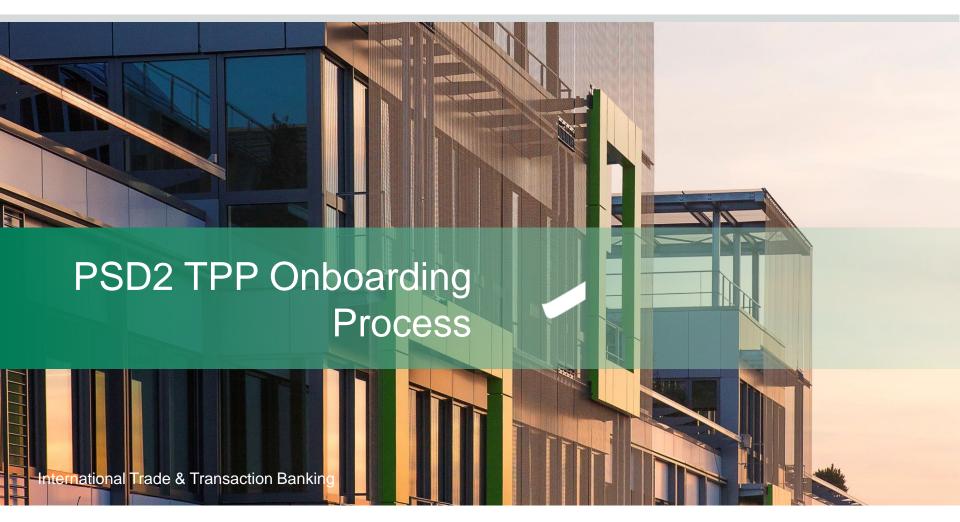

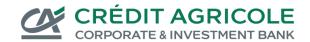

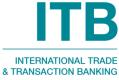

## **Summary**

- 1 Prerequesites
- 2 Onboarding process
- 3 Onboarding in a nutshell

## **Prerequesites**

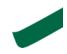

- Before trying to onboard to our PSD2 API, you must:
  - Get an accreditation from ACPR or any other European Union banking authority,
  - Own an eIDAS certificate delivered by a trusted authority.

## **Onboarding process**

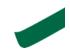

#### Our onboarding process to connect to PSD2 APIs is fully automated

1. Connect to our registration tool with following endpoints:

```
*/connect_psd2/v1/register/idp1
*/connect_psd2/v1/token/idp1
```

\*/psd2/\*

#### 2. Register providing following information:

- A valid eIDAS certificate compliant with PSD2 regulation. Please note that we will
  check the validity and compliance of your certificate,
- Your 'redirect\_uris' which is the url towards which the user will be redirected after having performed strong authentication.
- 3. Once controls performed, we will provide you credentials to access our PSD2 APIs.

# Onboarding in a nutshell (1/2)

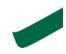

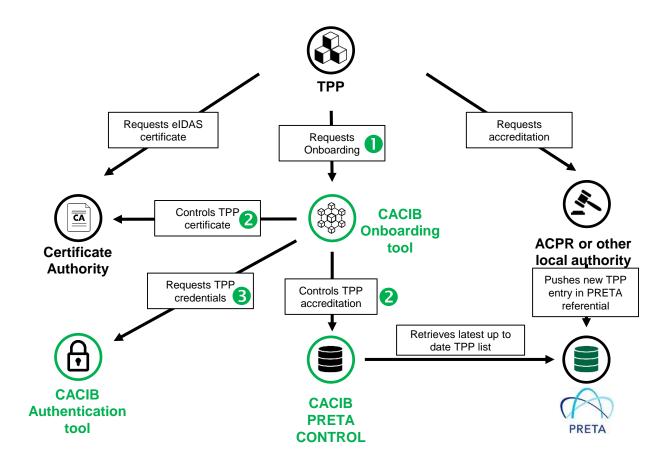

# Onboarding in a nutshell (2/2)

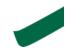

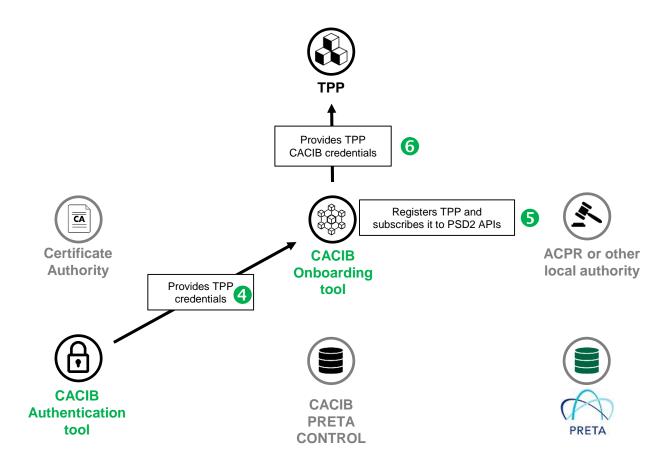